## OBSAH

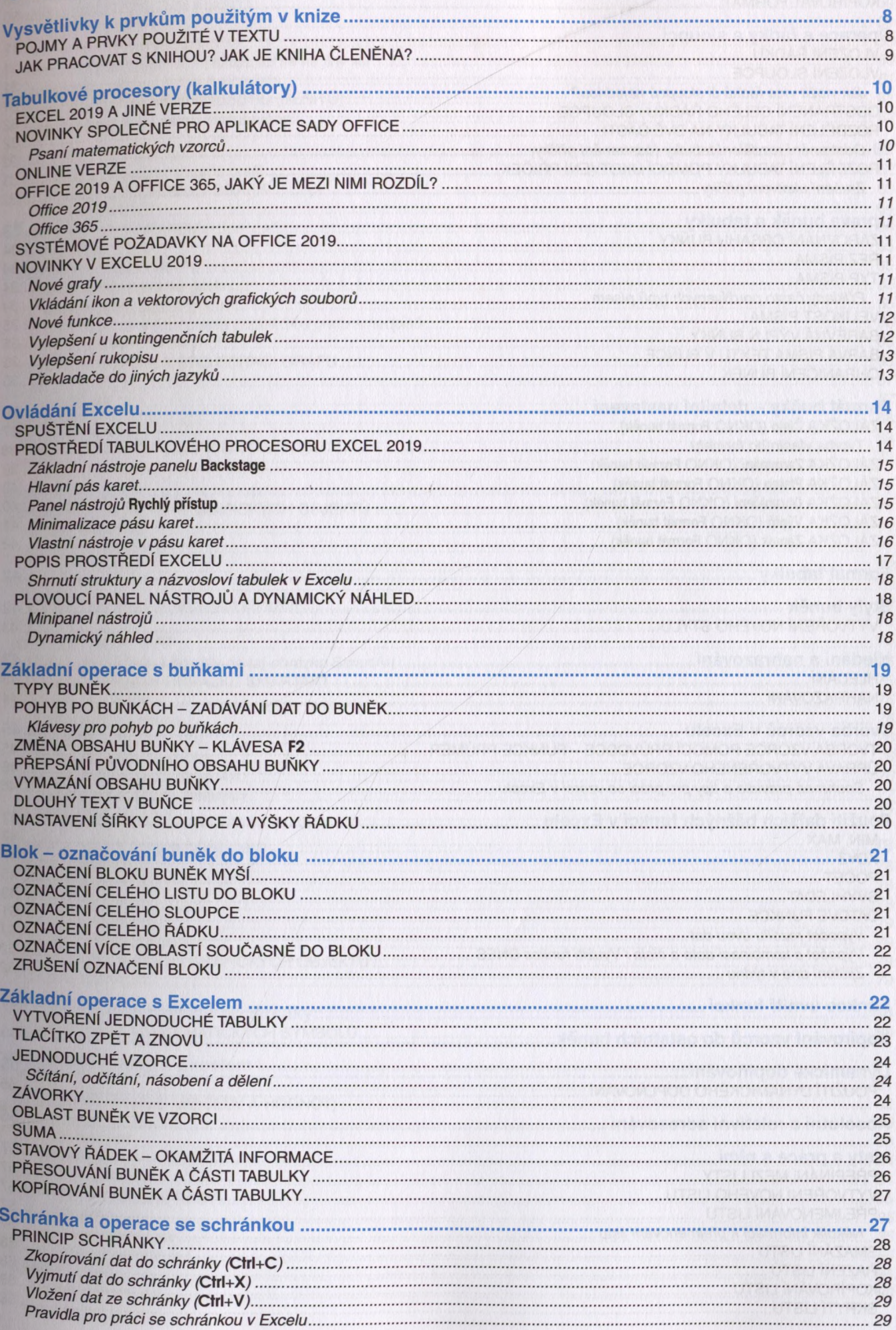

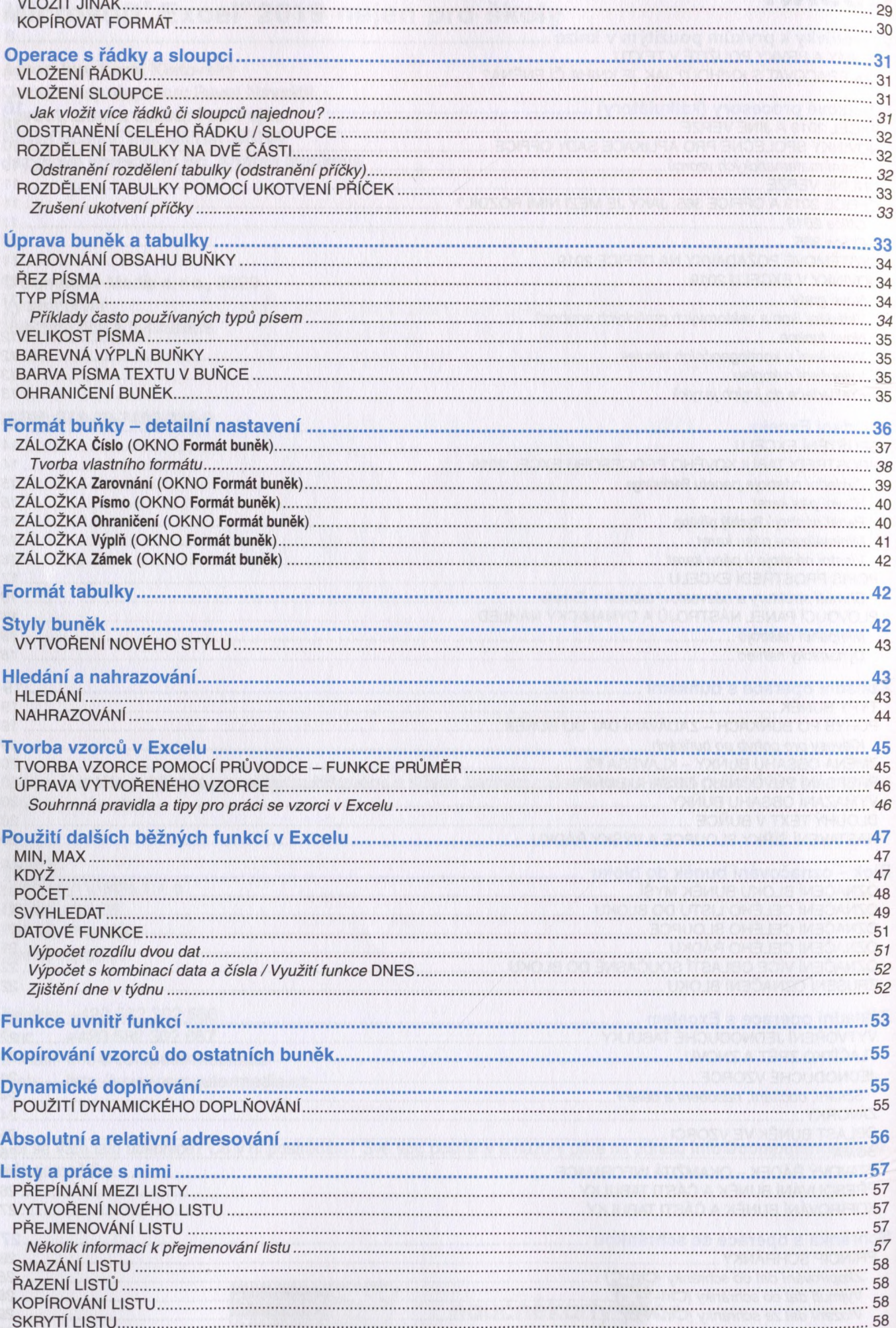

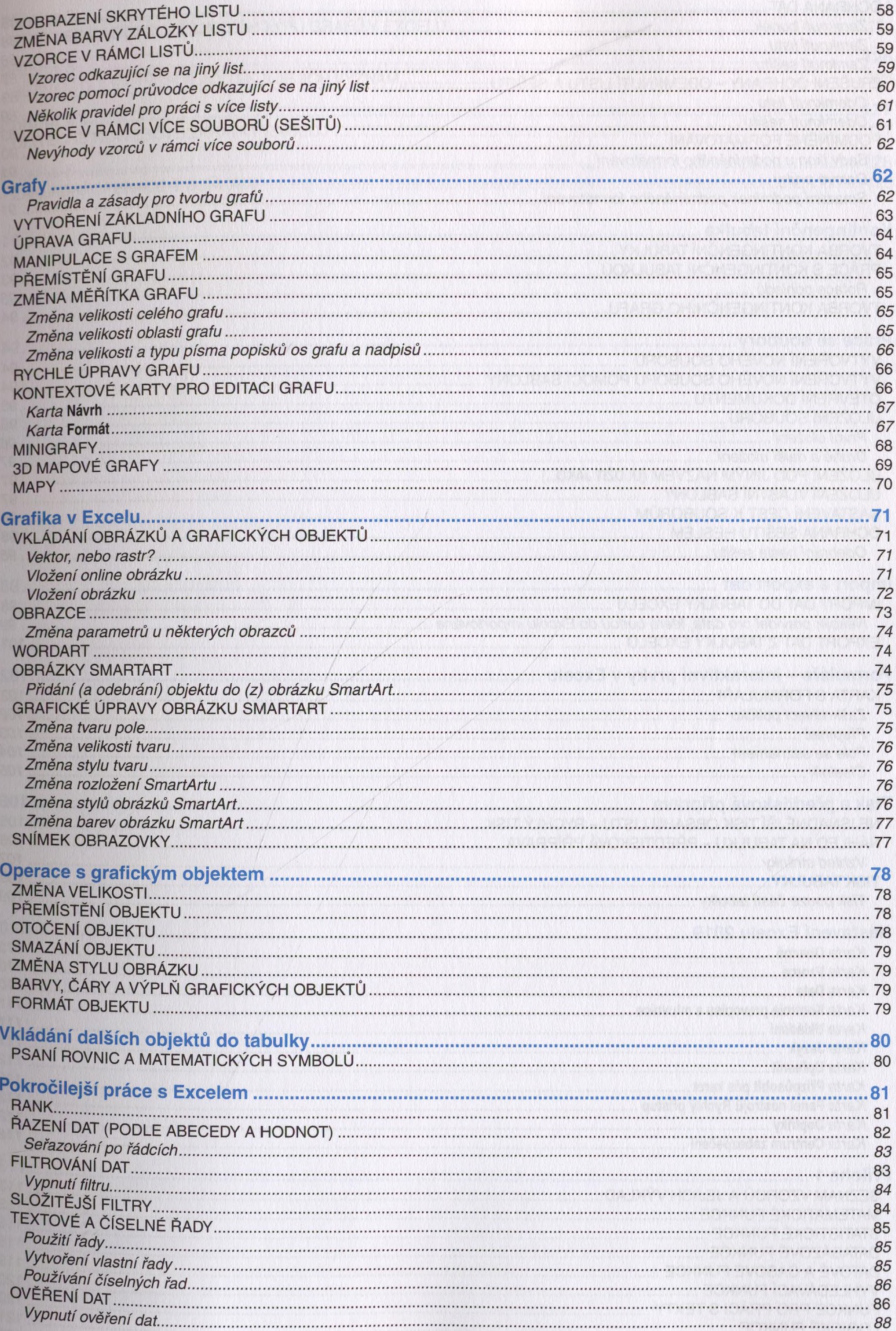

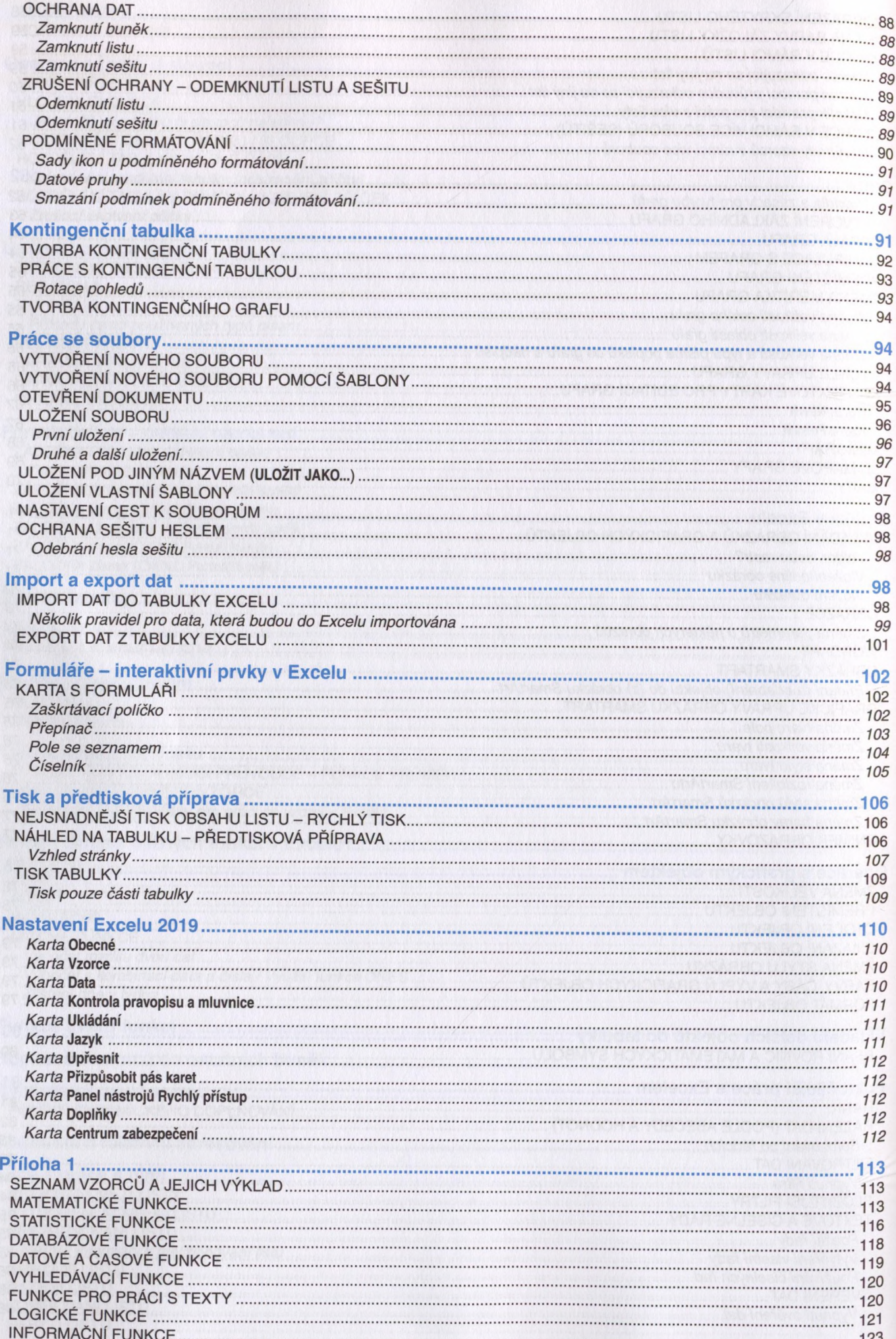

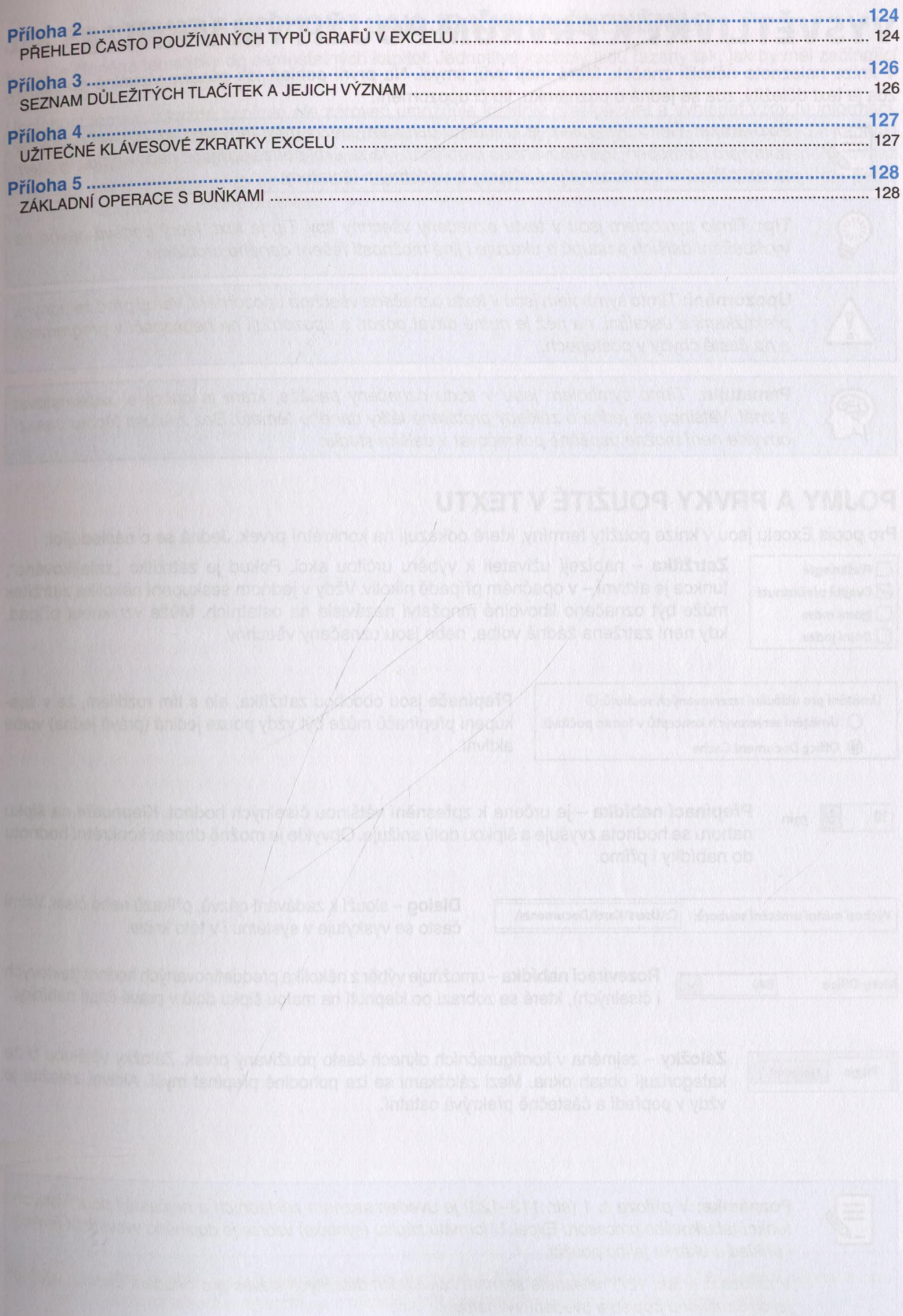

 $\blacksquare$  7